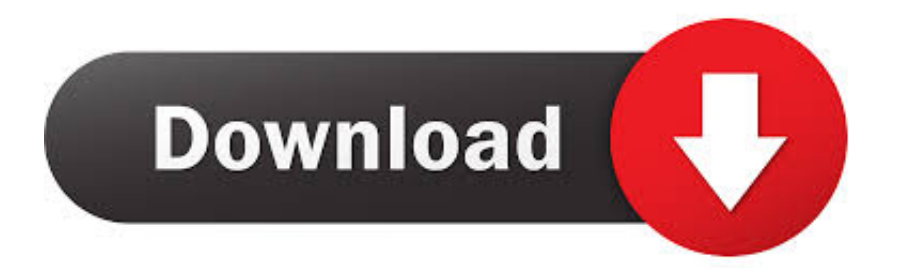

## [Apache Http Server Mod\\_jk Download](http://evacdir.com/invoking/ZG93bmxvYWR8ZGg2TXpsM01uVjZmSHd4TlRrME5qY3pOelUxZkh3eU16STNmSHdvUlU1SFNVNUZLU0JFY25Wd1lXd2dXMFpwYkdVZ1ZYQnNiMkZrWFE/regrouting.reintroduced.antisocial.YXBhY2hlIGh0dHAgc2VydmVyIG1vZF9qayBkb3dubG9hZAYXB/)

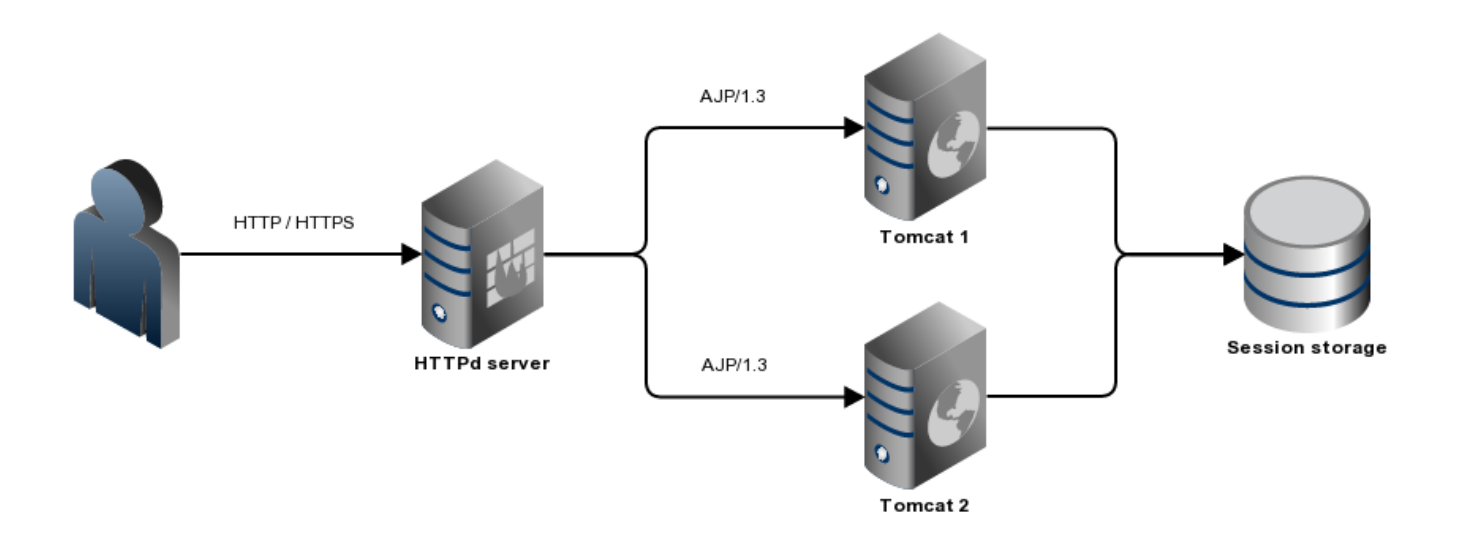

[Apache Http Server Mod\\_jk Download](http://evacdir.com/invoking/ZG93bmxvYWR8ZGg2TXpsM01uVjZmSHd4TlRrME5qY3pOelUxZkh3eU16STNmSHdvUlU1SFNVNUZLU0JFY25Wd1lXd2dXMFpwYkdVZ1ZYQnNiMkZrWFE/regrouting.reintroduced.antisocial.YXBhY2hlIGh0dHAgc2VydmVyIG1vZF9qayBkb3dubG9hZAYXB/)

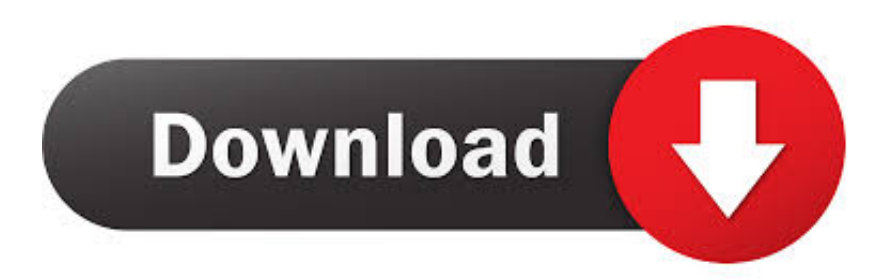

The Apache web server doesn't come with the mod jk connector by default, so let's download it. I downloaded the mod jk Tomcat connector from http://tomcat.. Older releases and the historical mod\_jk2 are available from the archive download site. Choose a Mirror. You are currently using http://apache.osuosl.org/. If you .... For those who aren't familiar, mod\_jk is an apache module that "links" Apache with Tomcat, allowing Apache to act as ... The Tomcat binaries can be downloaded from here. ... Navigating to http://localhost:8080/test should result in the following: ... How to install MongoDB silently on Windows Server 2016.. Install Tomcat server. Here my installation home directory for Tomcat is C:\apache-tomcat-8.5.39. Step 3. Now extract the downloaded .... To configure mod\_jk in Apache HTTP Server: Configure the /conf/httpd.conf file adding the following information at the end .... Downloading and Installing mod  $k$ . The mod  $k$  module is included in the Apache HTTP Server part of a JBoss Core Services installation. Follow the procedures ...

The mod jk connector is an Apache HTTPD module that allows HTTPD to ... the two servers was to allow HTTPD to serve static content, freeing up Tomcat to ... Both are available for download from the Apache Tomcat Connector project .... Configuring load balancing between Apache HTTP / Pivotal Web server and Tomcat/Pivotal tc Server using mod\_jk (2010433) ... In the Apache HTTP Server's conf/httpd.conf or conf/httpsd.conf file, load and configure the mod\_jk module. ... Download file 20151030 TCSessionRepl.zip there is no preview, .... Running DSpace on Apache HTTPD and Tomcat using the mod [ik] connector ... If libtool or autoconf are missing (both should be in /usr/bin ), download the ... (3) In addition, you must have the Apache Web Server development tools installed.. First of all you must download the correct mod\_jk connector binaries depending on your apache httpd version from here:.. Download a copy of mod\_jk-apache-2.0.58.so for Apache 2.0.58 and later. ... Put the mod\_jk.so file in the Apache Web server apache\_home/modules/ directory.. The binaries, are build with the sources from ASF at httpd.apache.org, ... Runs on: 7 SP1, Vista SP2, 8 / 8.1, 10, Server 2008 SP2 / R2 SP1, Server 2012 / R2, Server 2016/2019. ... mod\_jk-1.2.46-win32-VS16.zip 133K [isapi\_redirect.dll] ...

The communication between the HTTP server and Geronimo can be also done ... Download the appropriate mod\_jk for your platform from the Tomcat web site.. mod\_jk is an Apache module used to connect the Tomcat servlet container with web servers such as Apache, iPlanet, Sun ONE (formerly Netscape) and even .... Apache Tomcat JK 1.2.23 for WIN32. Here you'll find the binaries for IIS, Apache and Sun ONE Web Servers. mod\_jk-apache-1.3.37.so is for Apache 1.3, and .... Webserver HowTo. These pages contain detailed descriptions of how to build and install JK for the various web servers. Apache HTTP Server (mod jk) .... The Apache Tomcat Connectors / mod jk - ISAPI redirector - NSAPI redirector ... Download previous releases from the archives. ... For example, we can have a web server such as Apache forwarding servlet requests to a Tomcat process (the .... Once the Apache HTTP Server is installed for example in: /usr/local/apache2 directory. 000063190, How to install Apache HTTP Server on .... Mod jk download windows 64 bit. 2019-09-12 11:40. Use the links below to download the Apache HTTP Server from one of our mirrors. Apache httpd for .... A sample workers.properties can be found under the conf directory in the source download. Also as with other Apache modules, mod\_jk should be first installed on ... 7abe6a0499

[Love Is All You Need Dv Drip Ita Torrent](http://writlaglothal.mystrikingly.com/blog/love-is-all-you-need-dv-drip-ita-torrent) [Download Xforce Keygen Point Layout 2013 Free Download](http://doughdoclose.mystrikingly.com/blog/download-xforce-keygen-point-layout-2013-free-download) [Sims 3 All Expansions Free Downloadl](https://sexuality-includes-gay-everything-.simplecast.com/episodes/sims-3-all-expansions-free-downloadl) [amnesia killings in altstadt download](http://premchandowtrec.mystrikingly.com/blog/amnesia-killings-in-altstadt-download) [Gillian 3yo 4yo Cuming In Mouth 37](http://erblizdehy.unblog.fr/2020/07/14/gillian-3yo-4yo-cuming-in-mouth-37/) [Ane X Boku Patchl](http://kralyspos.yolasite.com/resources/Ane-X-Boku-Patchl.pdf) [Telugu .pdf Incest Sex Stories.zipl](https://aliciacurtis4.doodlekit.com/blog/entry/10028943/telugu-pdf-incest-sex-storieszipl) [Free Download The Vampires Suck Movie In Hindi Mega](https://jilgedelto.amebaownd.com/posts/8818426) [123 Slaughter Me Street Download Installl](https://trumdownmoga.themedia.jp/posts/8818427) [A Million Little Pieces Audiobook Free Downloadl](http://vaupregucti.mystrikingly.com/blog/a-million-little-pieces-audiobook-free-downloadl)